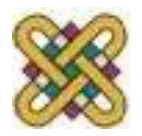

# **Εφαρμογές της Πληροφορικής στην Εκπαίδευση**

**Ενότητα # 3:**Εκπαιδευτικό Λογισμικό και Ελληνικό Νηπιαγωγείο: Μια γενική επισκόπηση

> Θαρρενός Μπράτιτσης Παιδαγωγικό Τμήμα Νηπιαγωγών

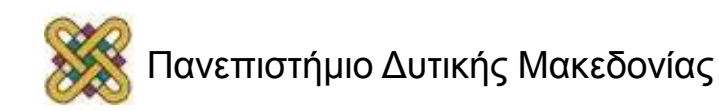

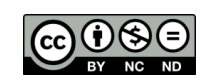

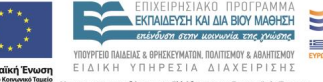

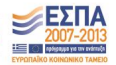

## **Άδειες Χρήσης**

- Το παρόν εκπαιδευτικό υλικό υπόκειται σε άδειες χρήσης Creative Commons.
- Για εκπαιδευτικό υλικό, όπως εικόνες, που υπόκειται σε άλλου τύπου άδειας χρήσης, η άδεια χρήσης αναφέρεται ρητώς.

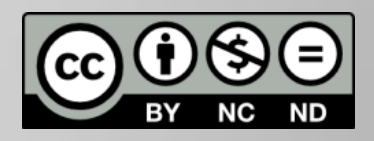

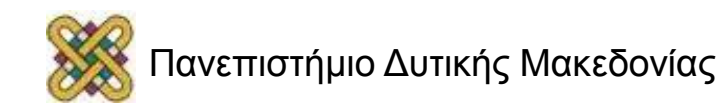

#### Χρηματοδότηση

- Το παρόν εκπαιδευτικό υλικό έχει αναπτυχθεί στα πλαίσια του εκπαιδευτικού έργου του διδάσκοντα.
- Το έργο «**Ανοικτά Ψηφιακά Μαθήματα στο Πανεπιστήμιο Δυτικής Μακεδονίας**» έχει χρηματοδοτήσει μόνο τη αναδιαμόρφωση του εκπαιδευτικού υλικού.
- Το έργο υλοποιείται στο πλαίσιο του Επιχειρησιακού Προγράμματος «Εκπαίδευση και Δια Βίου Μάθηση» και συγχρηματοδοτείται από την Ευρωπαϊκή Ένωση (Ευρωπαϊκό Κοινωνικό Ταμείο) και από εθνικούς πόρους.

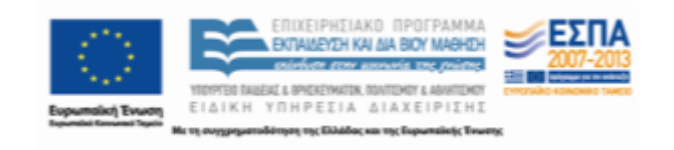

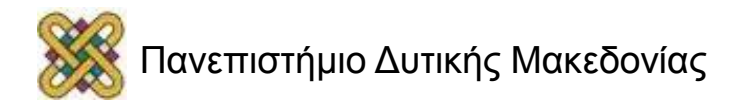

#### **Σκοποί ενότητας**

• Η ενότητα αυτή αναφέρεται στο εκπαιδευτικό λογισμικό και αποσκοπεί στη διασαφήνιση των σχετικών όρων. Ο φοιτητής κατανοεί τις κατηγορίες λογισμικών, πριν περάσει στην εξέταση εκπαιδευτικών λογισμικών, ώστε να είναι σε θέση να τα εντάσσει στις μικροδιδασκαλίες που θα σχεδιάζει

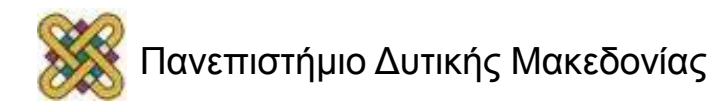

#### **Περιεχόμενα ενότητας**

- Εκπαιδευτικό Λογισμικό και: Ορισμός
- Κατηγορίες Εκπαιδευτικού Λογισμικού

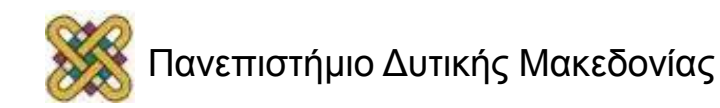

## **Ορισμός**

Ως εκπαιδευτικό λογισμικό ορίζεται το προϊόν της τεχνολογίας που χρησιμοποιείται για τη διδασκαλία ενός γνωστικού αντικειμένου, υλοποιώντας μια συγκεκριμένη παιδαγωγική φιλοσοφία και ακολουθώντας μια συγκεκριμένη εκπαιδευτική στρατηγική

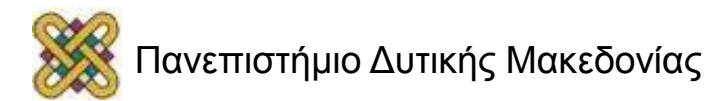

# **Κατηγορίες Λογισμικού**

- Ειδικού τύπου
	- CD-ROM ή άλλη εκτελέσιμη μορφή
	- Ιστότοποι
	- Εφαρμογές ρομποτικής (π.χ. προγραμματιζόμενα παιχνίδια τύπου Lego)
- Γενικού τύπου
	- Ζωγραφική, Σχεδίαση
	- Κειμενογράφος
	- Βάσεις δεδομένων
	- Παιχνίδια (περιπέτειας, στρατηγικής, κλπ\_

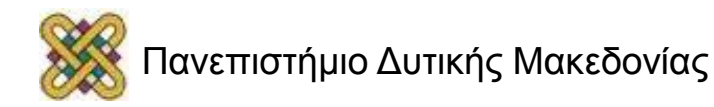

## **Εκπαιδευτικό Λογισμικό: Χρήσεις**

Υπάρχουν τέσσερις (4) κατηγορίες για τις δυνατές χρήσεις του υπολογιστή, για εκπαιδευτικούς σκοπούς(Means, 1994):

- Διδασκαλία
- Εξερεύνηση
- Εργαλείο (π.χ. εποπτικό μέσο)
- Επικοινωνία

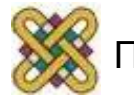

# **Κριτήρια ταξινόμησης 1/4**

**Κριτήριο ταξινόμησης:** Χρήση του λογισμικού στη μαθησιακή διαδικασία

- Λογισμικό εξάσκησης (Drill & Practice).
- Λογισμικό Παρουσίασης (Tutorial).
- Εκπαιδευτικό Παιχνίδι (Educational game).
- Προσομοίωση (Simulation).
- Μοντελοποίηση (modeling)
- Επίλυση προβλήματος (Problem solving).
- Περιβάλλοντα Εικονικής Πραγματικότητας (Virtual Reality)

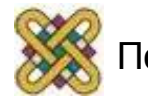

## **Κριτήρια ταξινόμησης 2/4**

**Κριτήριο ταξινόμησης:** Χρήση τεχνολογικών μέσων για την ανάπτυξη του λογισμικού

- Πολυμέσα
- Υπερμέσα
- Υπερκείμενα

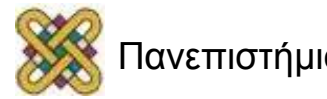

# **Κριτήρια ταξινόμησης 3/4**

**Κριτήριο ταξινόμησης:** Βαθμός αλληλεπίδρασης μεταξύ λογισμικού και χρήστη

- *Ανοιχτά περιβάλλοντα*: ανεξάρτητα γνωστικού πεδίου, κατάλληλα για διάφορα είδη δραστηριοτήτων, όπως επίλυση προβλημάτων (μικρόκοσμοι, ITS, γλώσσες)
- *Κλειστά περιβάλλοντα*: συνήθως δεν επιτρέπουν την εισαγωγή δεδομένων, ενώ η αντίδρασή τους είναι προδιαγεγραμμένη (tutorials, drill & practice, προσομοιώσεις, παιχνίδια)

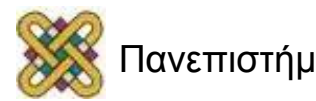

# **Κριτήρια ταξινόμησης 4/4**

#### **Κριτήριο ταξινόμησης:** Παιδαγωγική προσέγγιση

- *Συστήματα καθοδηγούμενης διδασκαλίας*  (tutorial, drill & practice, problem solving)
- *Διερευνητικά συστήματα μάθησης* μέσω καθοδηγούμενης ανακάλυψης
- *Περιβάλλοντα αναζήτησης πληροφορίας*, *επικοινωνίας* και *συνεργασίας*  (εγκυκλοπαίδειες, διαδίκτυο)

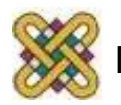

#### Τέλος ενότητας

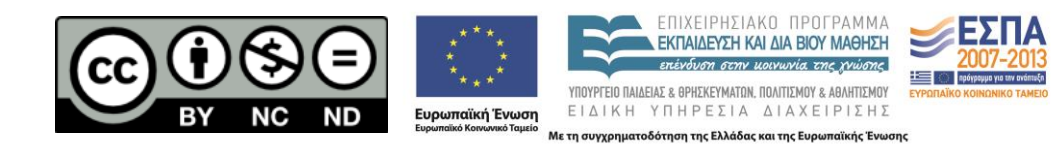

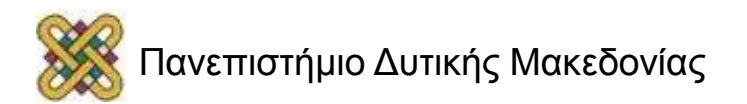

#### Σημείωμα Αναφοράς

- Copyright Πανεπιστήμιο Δυτικής Μακεδονίας, Τμήμα Μηχανικών Πληροφορικής και Τηλεπικοινωνιών, Θαρρενός Μπράτιτσης. «**Εφαρμογές της Πληροφορικής στην Εκπαίδευση**». Έκδοση: 1.0. Κοζάνη 2015. Διαθέσιμο από τη δικτυακή διεύθυνση:
- https://eclass.uowm.gr/courses/NURED281/

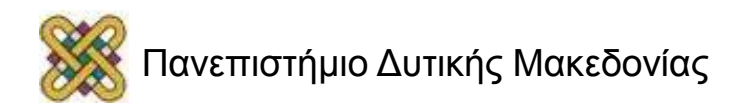

### Σημείωμα Αδειοδότησης

Το παρόν υλικό διατίθεται με τους όρους της άδειας χρήσης Creative Commons Αναφορά, Όχι Παράγωγα Έργα Μη Εμπορική Χρήση 4.0 [1] ή μεταγενέστερη, Διεθνής Έκδοση. Εξαιρούνται τα αυτοτελή έργα τρίτων π.χ. φωτογραφίες, διαγράμματα κ.λ.π., τα οποία εμπεριέχονται σε αυτό και τα οποία αναφέρονται μαζί με τους όρους χρήσης τους στο «Σημείωμα Χρήσης Έργων Τρίτων».

[1] [h t t](http://creativecommons.org/licenses/by-nc-nd/4.0/) [p ://creativecommons.org/licenses/by-nc-nd/4.0/](http://creativecommons.org/licenses/by-nc-nd/4.0/) Ως Μη Εμπορική ορίζεται η χρήση:

- που δεν περιλαμβάνει άμεσο ή έμμεσο οικονομικό όφελος από την χρήση του έργου για το διανομέα του έργου και αδειοδόχο
- που δεν περιλαμβάνει οικονομική συναλλαγή ως προϋπόθεση για τη χρήση ή πρόσβαση στο έργο
- που δεν προσπορίζει στο διανομέα του έργου και αδειοδόχο έμμεσο οικονομικό

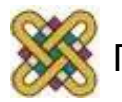

# Διατήρηση Σημειωμάτων

Οποιαδήποτε αναπαραγωγή ή διασκευή του υλικού θα πρέπει να συμπεριλαμβάνει:

- το Σημείωμα Αναφοράς
- το Σημείωμα Αδειοδότησης
- τη δήλωση Διατήρησης Σημειωμάτων
- το Σημείωμα Χρήσης Έργων Τρίτων (εφόσον υπάρχει)

#### μαζί με τους συνοδευόμενους υπερσυνδέσμους.

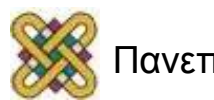